# D-YUSO

User Guide : *App Driver 3.0.8*

# **LOG IN THE APP**

**Please, try to sign in the app BEFORE YOUR FIRST SHIFT.**

#### *I SIGN IN WITH MY EMAIL AND MY PASSWORD*

#### *THEN I SET MY STATUS AS "AVAILABLE"*

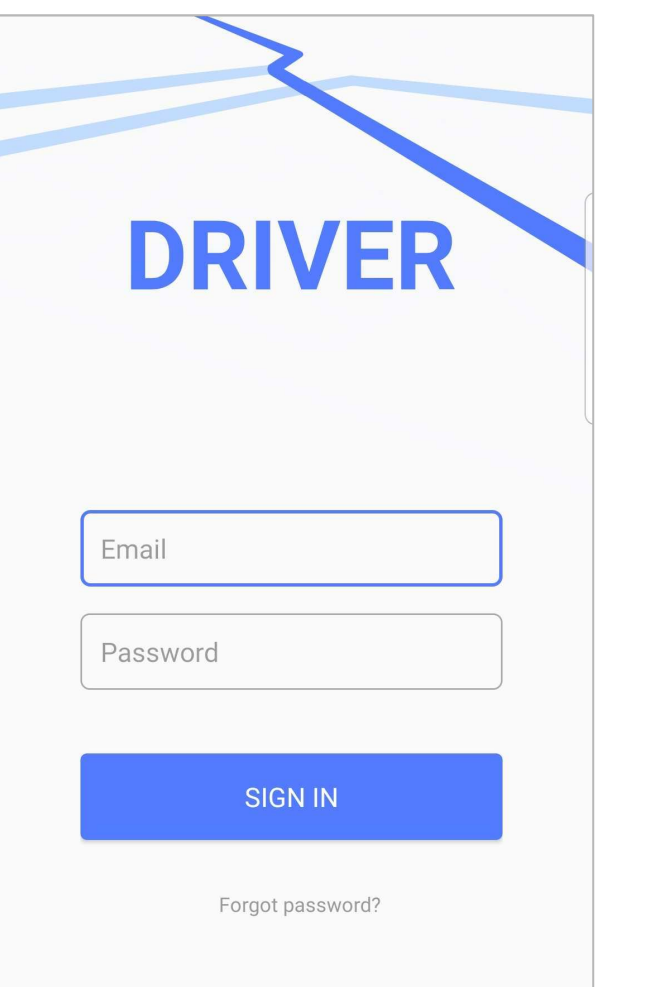

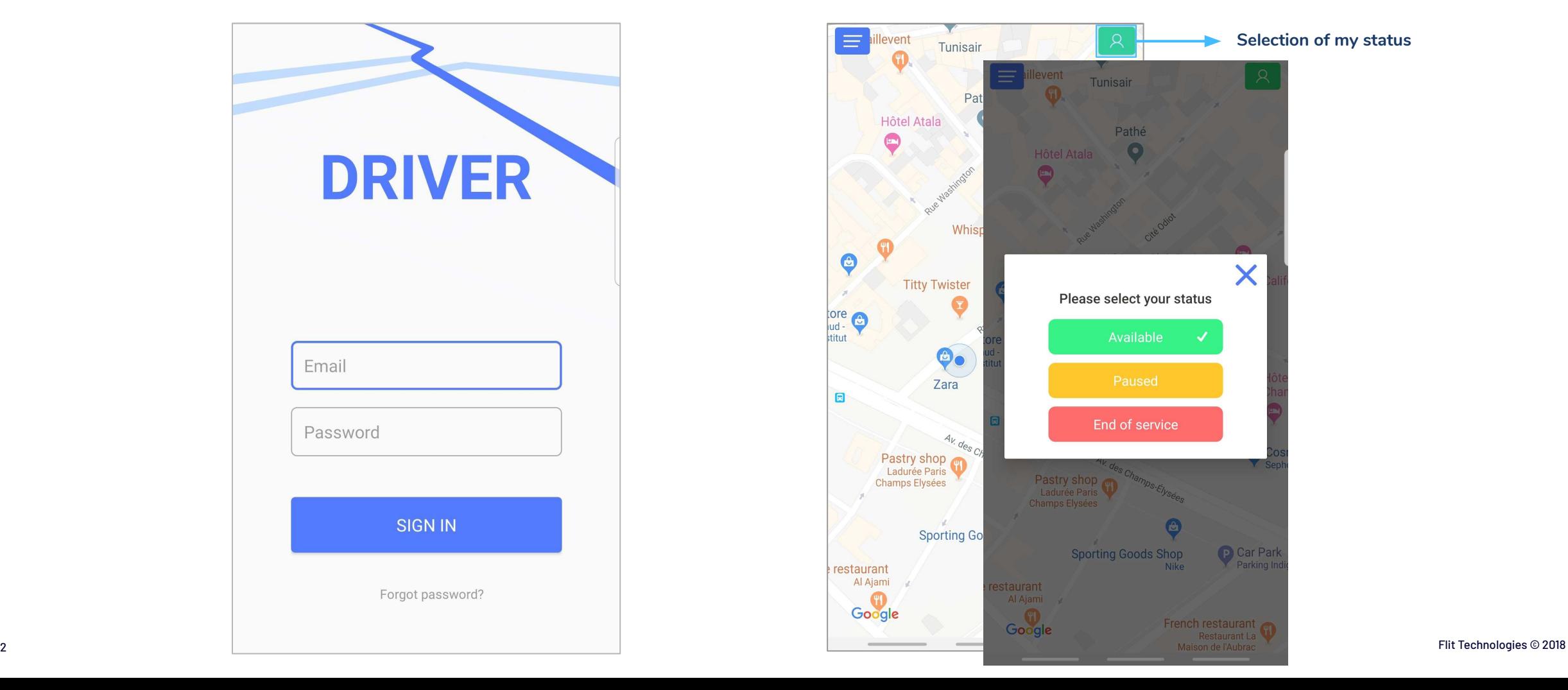

# **RIDE ACCEPTATION - If I don't have a ride yet**

*THIS SCREEN WILL BE DISPLAYED WHEN A RIDE HAS BEEN ASSIGNED TO YOU*

*YOU HAVE A LIMIT TIME TO ACCEPT THE RIDE. IF YOU DON'T ACCEPT THE RIDE ON TIME, IT WILL BE ASSIGNED TO ANOTHER DRIVE*

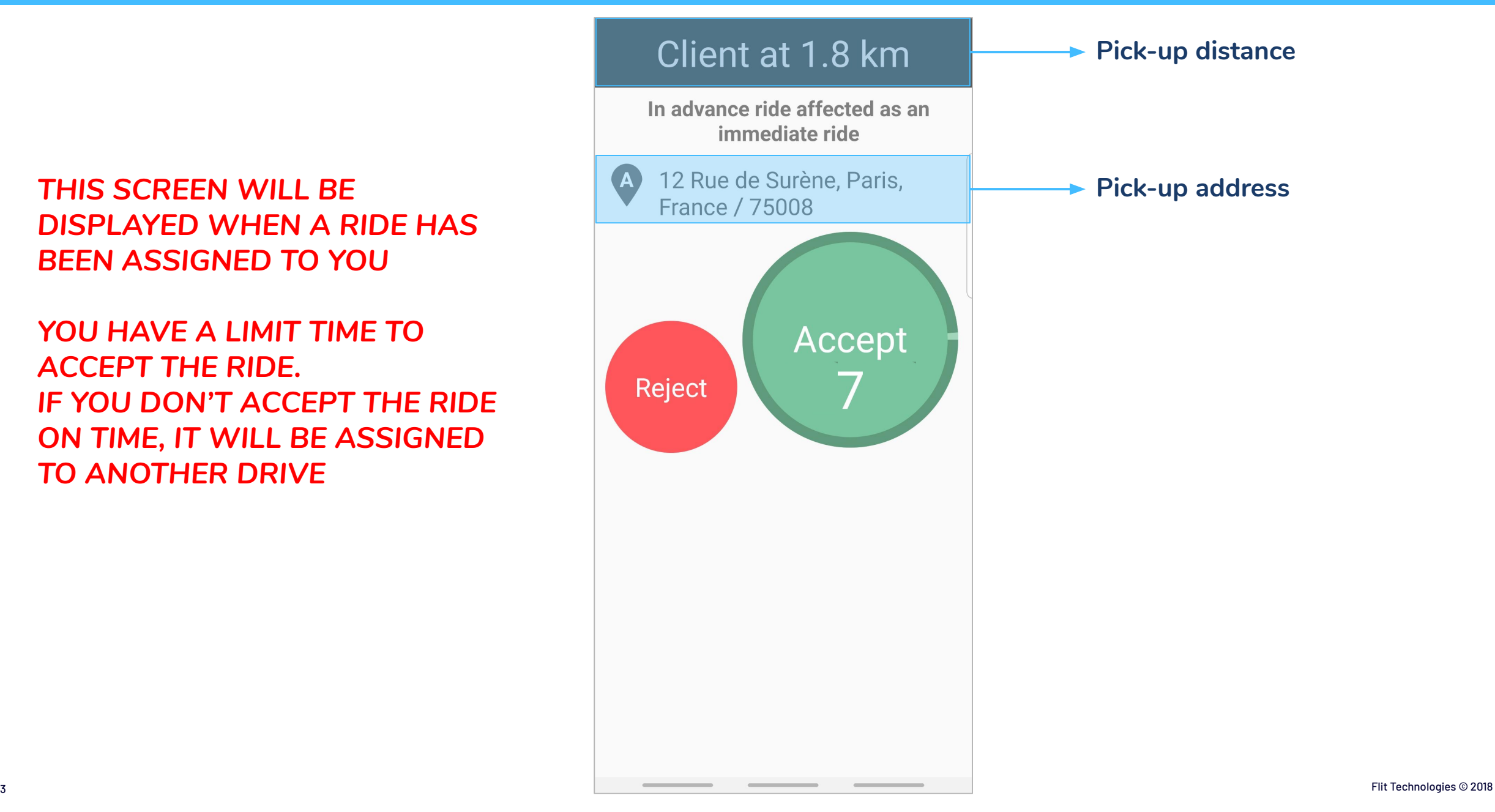

## **RIDE ACCEPTATION - If I have already a ride**

### *THE 2ND ASSIGNED RIDE WILL BE PROPOSE WHEN YOU WILL PERFORM AN ACTION ON THE APP*

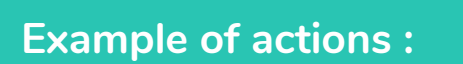

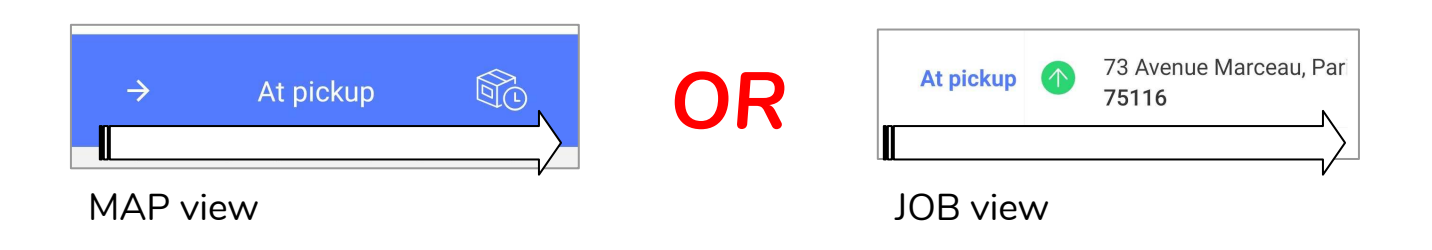

# **AFTER THE ACCEPTANCE**

#### **After the acceptance, you can see:**

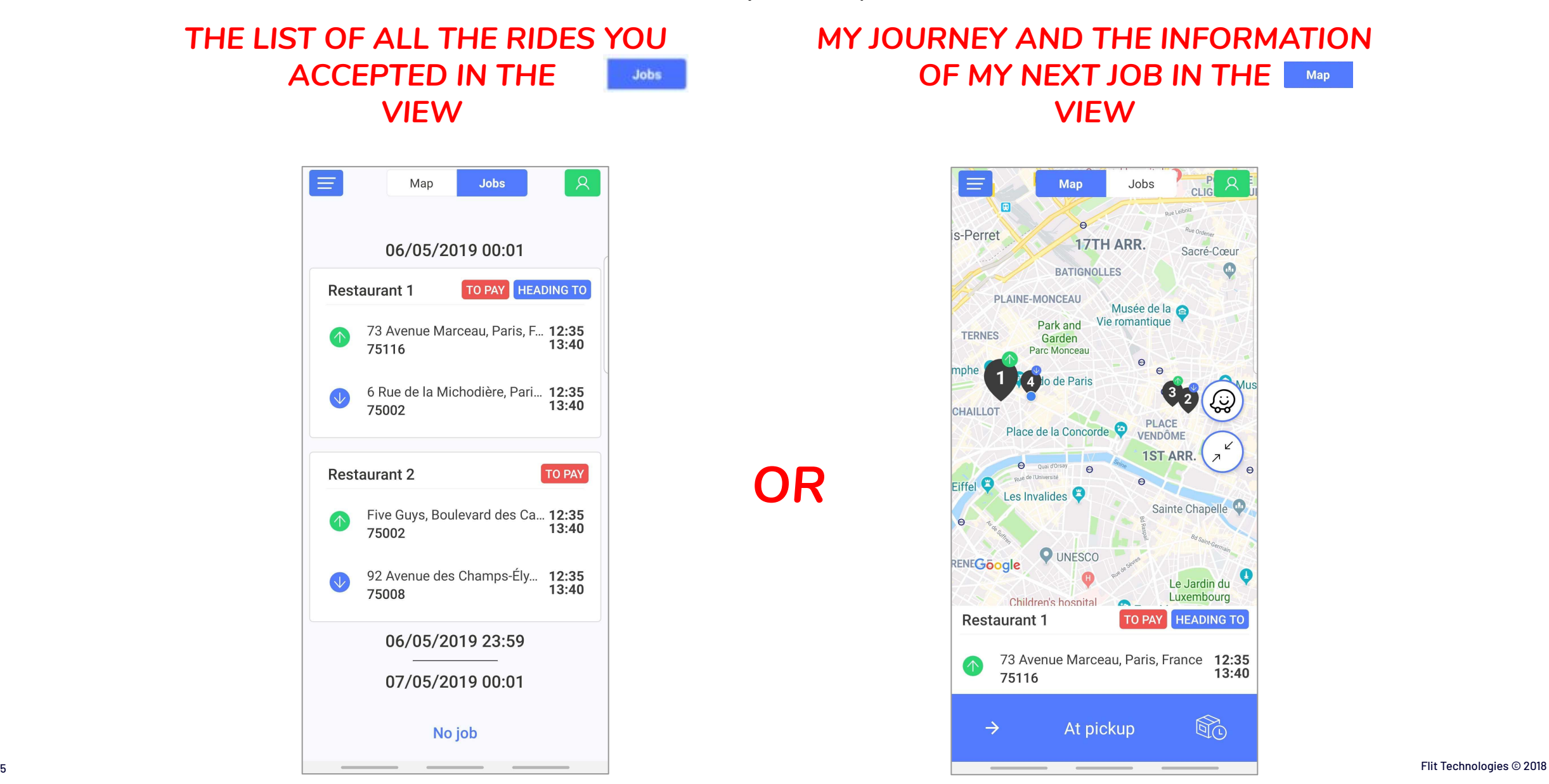

## **JOBS View**

*THIS VIEW DISPLAY ALL THE INFORMATION ABOUT YOUR JOBS*

#### *YOU HAVE TO DO THE JOBS IN THE ORDER DISPLAYED*

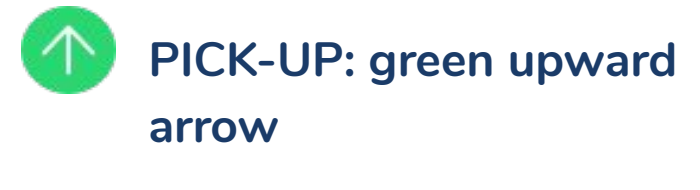

**DROP-OFF : blue**  ∿∠ **downward arrow**

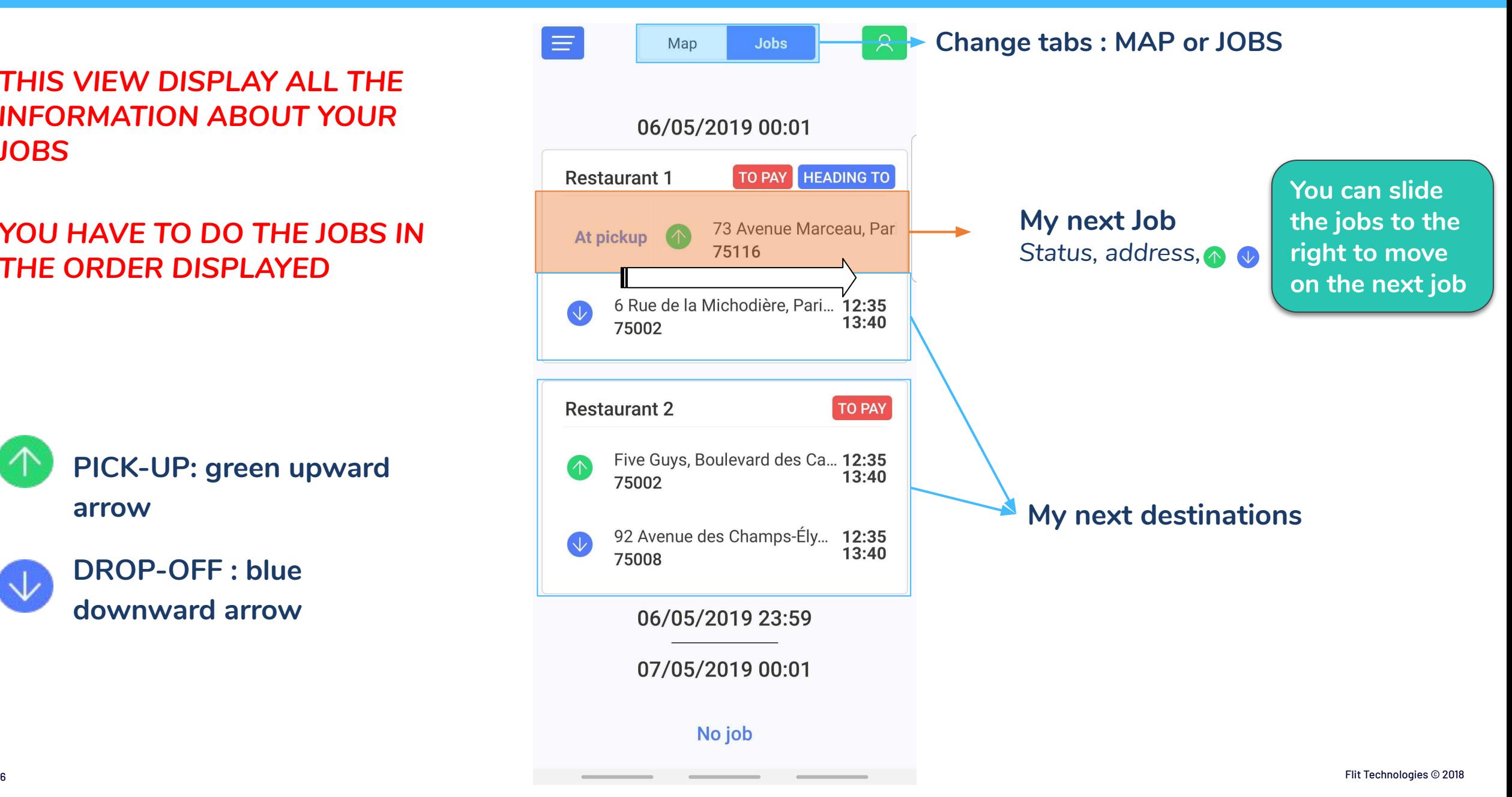

# **MAPS View 1/2**

Jobs  $\mathcal{R}$  $\equiv$ **Map**  $C<sub>L</sub>$ *THIS VIEW ONLY DISPLAY YOUR*  回 *NEXT JOB*  $\odot$ s-Perret 17TH ARR. Sacré-Cœur  $\bigcirc$ **BATIGNOLLES PLAINE-MONCEAU** Musée de la Vie romantique Park and **TERNES** Garden **Parc Monceau** mphe **1st Job** de Paris **Waze guidance to the**  မြှ *Pick-up* **next job CHAILLOT PLACE** Place de la Concorde **VENDÔME Zoom in/out on the map 1ST ARR.** Q Quai d'Orsay **2nd Job**  $\Omega$ o de l'Université Eiffel **P**  $\odot$ Les Invalides<sup>5</sup> *Drop-off* Sainte Chapelle  $\Theta$ **O** UNESCO RENEGoogle Le Jardin du Luxembourg Children's hospital **Current job status Name of the next customer HEADING TO Restaurant 1 TO PAY** *Heading to/At location To pay* 73 Avenue Marceau, Paris, France 12:35 **Time window of the current job** 13:40 **Address of the next**  75116 **destination**  $\bigcircled{r}$ **Next action to be performed** $\rightarrow$ At pickup

#### *YOU CAN SLIDE UP TO DISPLAY MORE INFORMATION ABOUT THE RIDE*

#### $\equiv$ Jobs CLIG  $\mathcal{R}$ **Map**  $\blacksquare$ Rue Leibniz s-Perret x1 Package TO PAY HEADING TO **Restaurant 1** 12:35 73 Avenue Marceau, Paris,  $13:40$ **France 75116 Pick up and drop off location Customer A** 6 Rue de la Michodière, Paris, 12:35  $13:40$ **France 75002 Price information** Customer price Driver price Payment type *Price to be paid, payment type*  $0.00 f$  $0.00 \in$ ON BOARD Customer name **Restaurant 1 Other options** Booking ID *Cancel the ride, add a commentary, ...* $\mathcal{S}$  $\bigcup$ #R2OVR3V **Call or text the customer**  *(or the customer services)*  $\bigcirc$  $\rightarrow$ At pickup

**MAPS View 2/2**

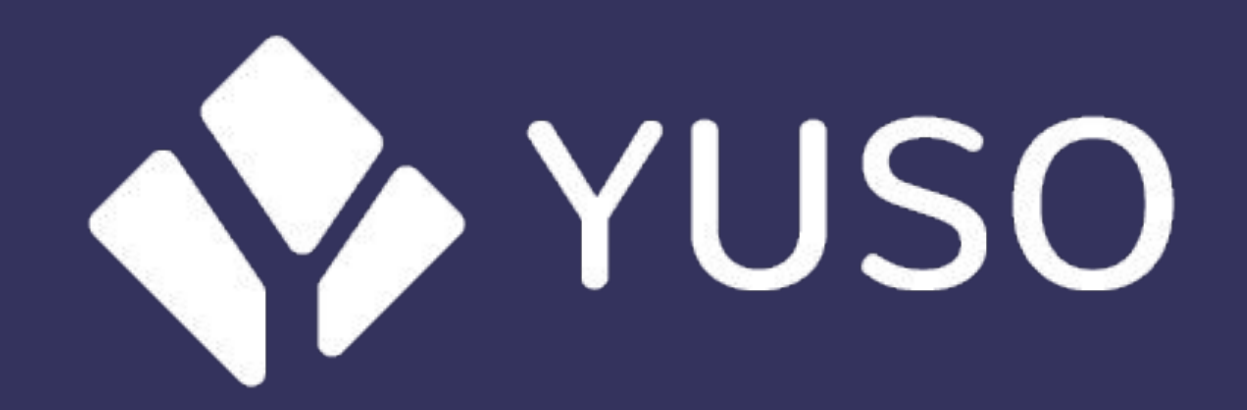